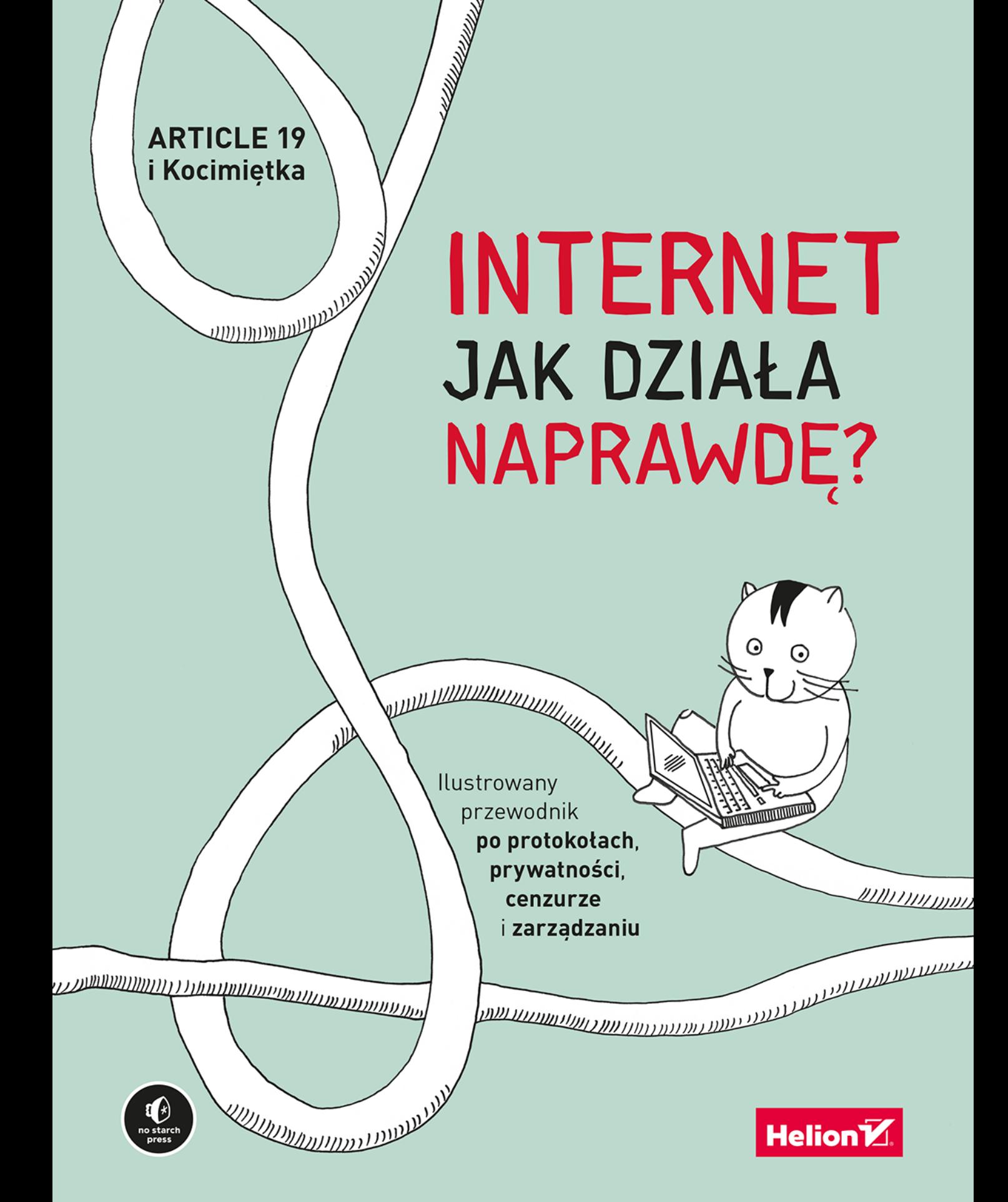

#### Tytuł oryginału: How the Internet Really Works: An Illustrated Guide to Protocols, Privacy, Censorship, and Governance

Tłumaczenie: Piotr Cieślak

ISBN: 978-83-283-8341-8

Copyright © 2021 by ARTICLE 19. Title of English-language original: How the Internet Really Works: An Illustrated Guide to Protocols, Privacy, Censorship, and Governance, ISBN 9781718500297, published by No Starch Press Inc. 245 8th Street, San Francisco, California United States 94103. The Polish-language edition Copyright © 2022 by Helion S.A. under license by No Starch Press Inc. All rights reserved.

Polish edition copyright © 2022 by Helion S.A. All rights reserved.

All rights reserved. No part of this book may be reproduced or transmitted in any form or by any means, electronic or mechanical, including photocopying, recording or by any information storage retrieval system, without permission from the Publisher.

Wszelkie prawa zastrzeżone. Nieautoryzowane rozpowszechnianie całości lub fragmentu niniejszej publikacji w jakiejkolwiek postaci jest zabronione. Wykonywanie kopii metodą kserograficzną, fotograficzną, a także kopiowanie książki na nośniku filmowym, magnetycznym lub innym powoduje naruszenie praw autorskich niniejszej publikacji.

Wszystkie znaki występujące w tekście są zastrzeżonymi znakami firmowymi bądź towarowymi ich właścicieli.

Autor oraz wydawca dołożyli wszelkich starań, by zawarte w tej książce informacje były kompletne i rzetelne. Nie biorą jednak żadnej odpowiedzialności ani za ich wykorzystanie, ani za związane z tym ewentualne naruszenie praw patentowych lub autorskich. Autor oraz wydawca nie ponoszą również żadnej odpowiedzialności za ewentualne szkody wynikłe z wykorzystania informacji zawartych w książce.

Helion S.A. ul. Kościuszki 1c, 44-100 Gliwice tel. 32 231 22 19, 32 230 98 63 e-mail: *helion@helion.pl* WWW: *https://helion.pl* (księgarnia internetowa, katalog książek)

Drogi Czytelniku! Jeżeli chcesz ocenić tę książkę, zajrzyj pod adres *https://helion.pl/user/opinie/injadz* Możesz tam wpisać swoje uwagi, spostrzeżenia, recenzję.

Printed in Poland.

- 
- [Kup książkę](https://helion.pl/rf/injadz)
- Oceń książkę • Oceń książkę
- 
- Lubie tol » Nasza społec • Lubię to! » Nasza społeczność

## **Spis treści**

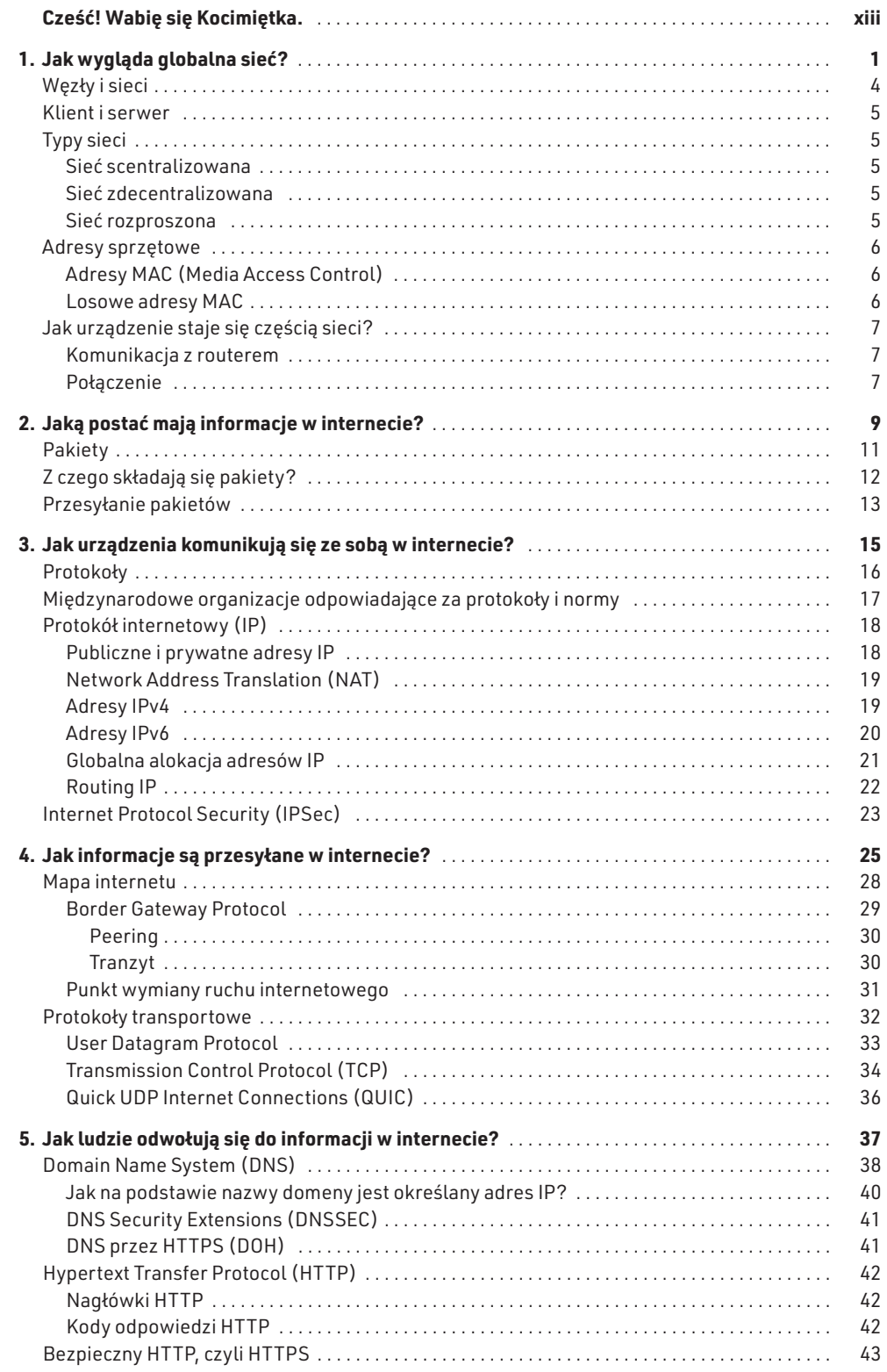

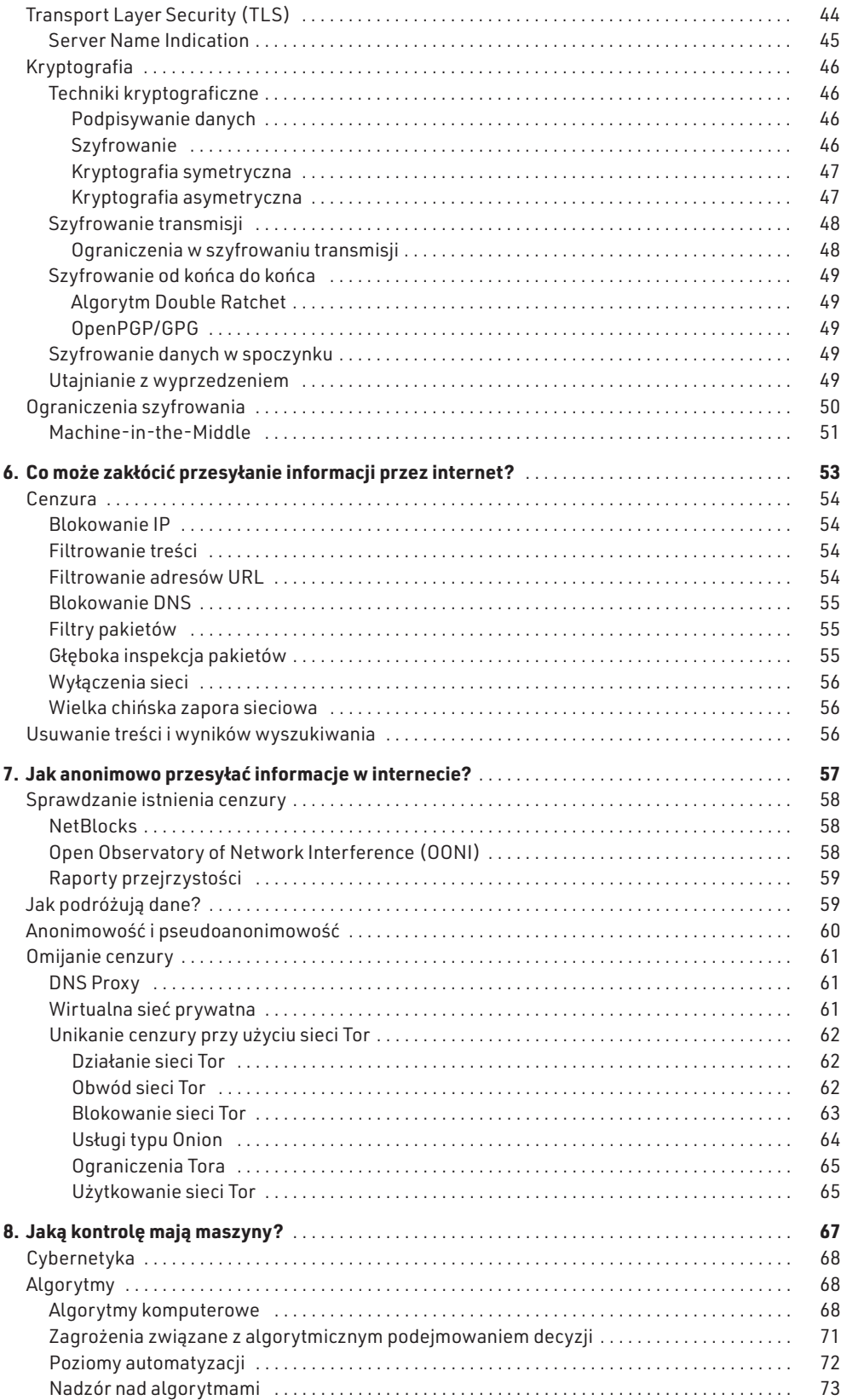

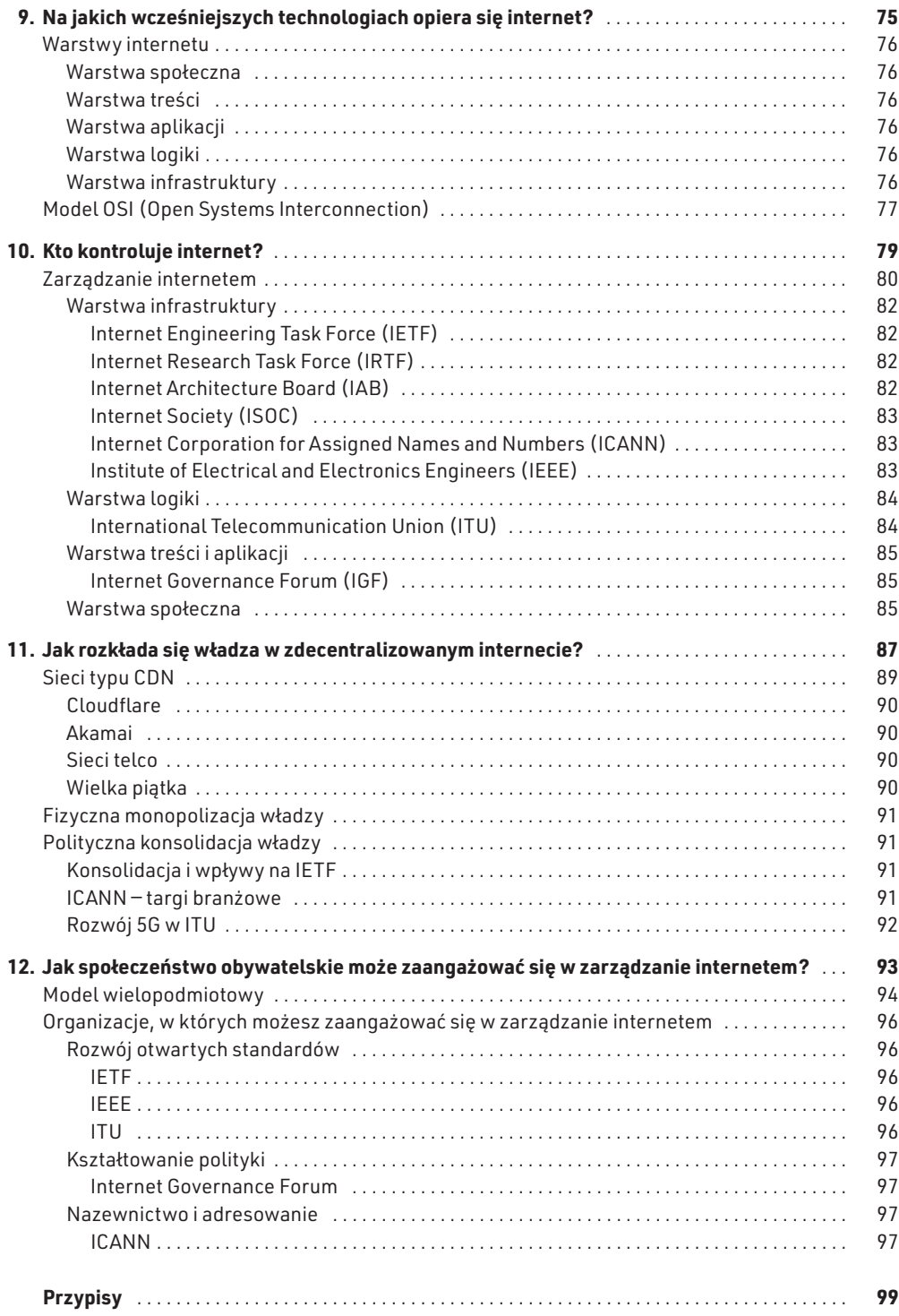

## 1. JAK WYGLĄDA GLOBALNA SIEĆ?

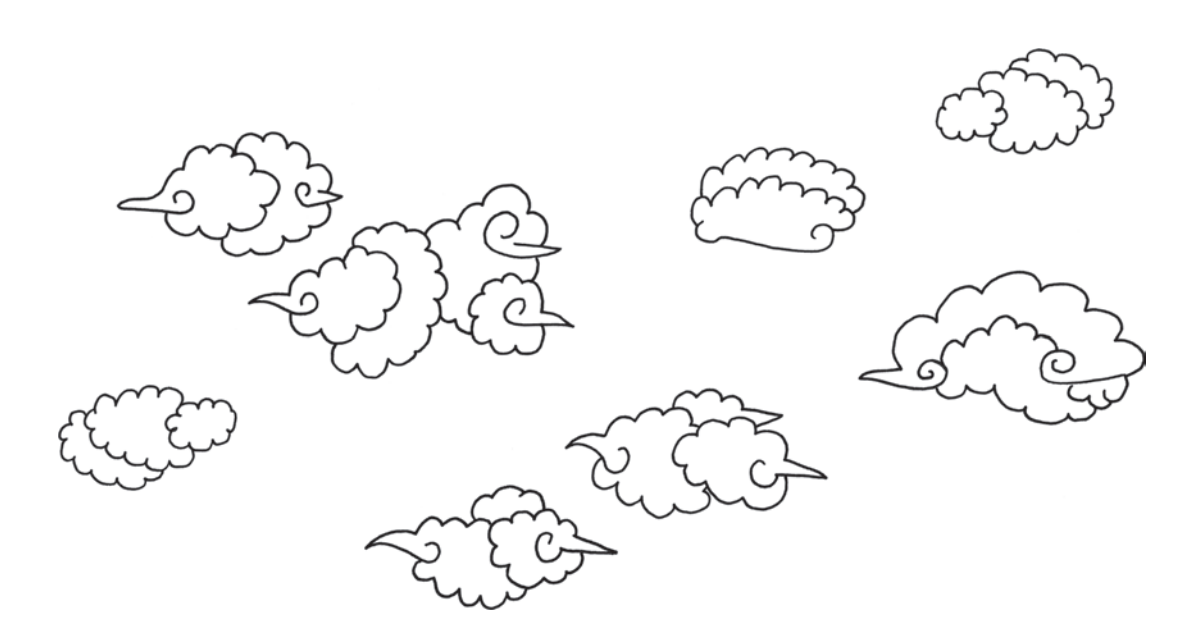

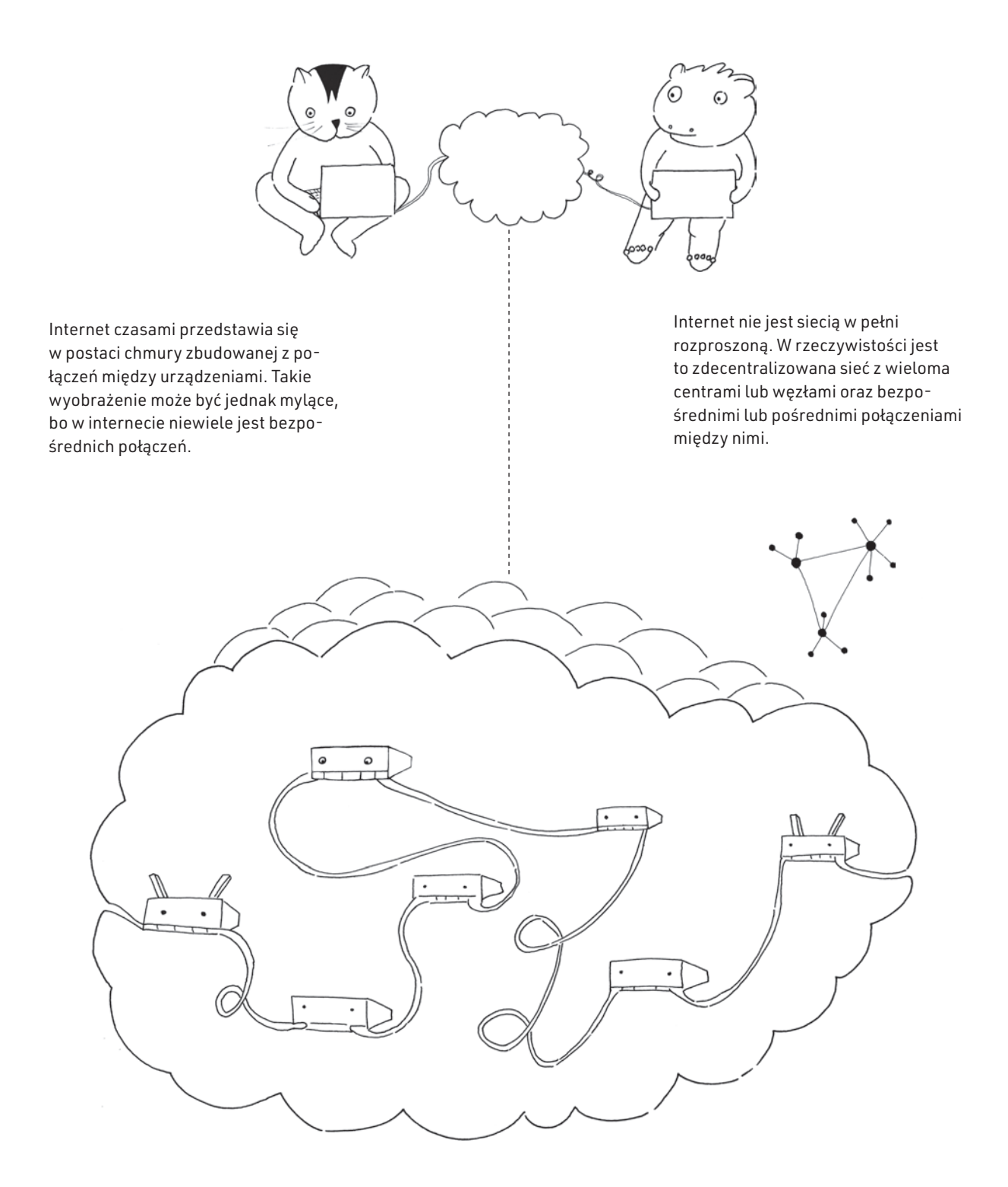

Z tego rozdziału dowiesz się, jak dwa urządzenia mogą się ze sobą komunikować przez sieć za pośrednictwem punktów węzłowych — takich jak routery i jak połączenia między różnymi sieciami tworzą internet, który dziś znamy.

## **Węzły i sieci**

Węzły to urządzenia w sieciach, które wysyłają lub odbierają informacje. Węzłem może być Twój laptop albo serwer, na którym znajdują się strony internetowe. Każdy węzeł w sieci ma swój adres, dzięki któremu poszczególne węzły odnajdują się nawzajem. Zasadniczo każde urządzenie sieciowe dysponujące adresem sieciowym można uznać za węzeł. Adresy sieciowe w internecie są nazywane adresami IP.

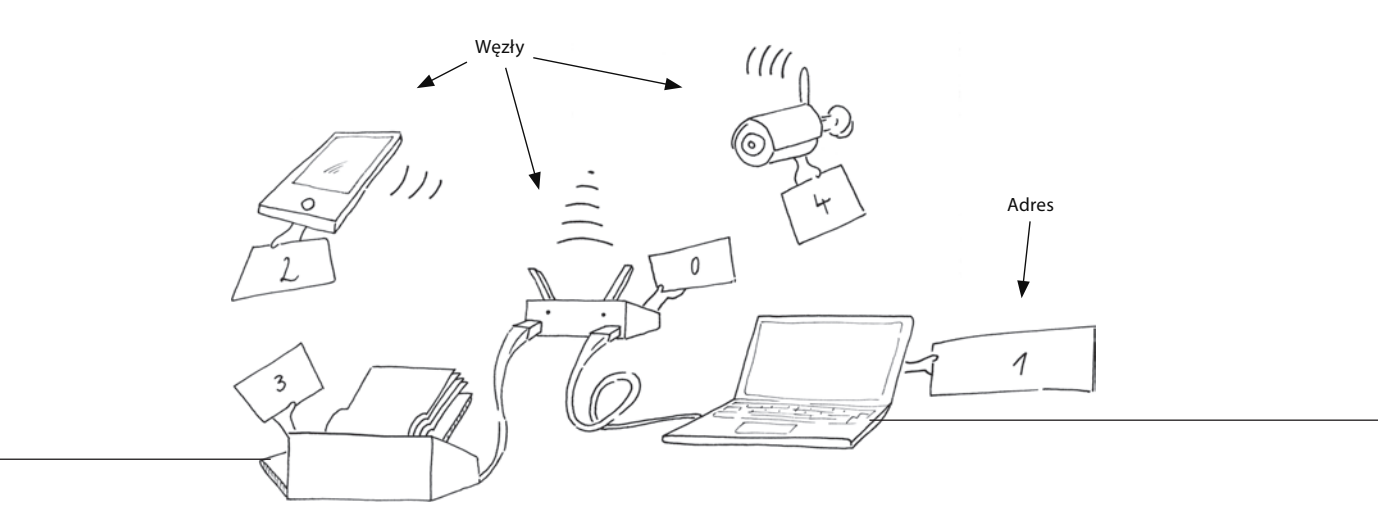

Węzły mogą przekazywać komunikaty do innych węzłów w tej samej sieci dzięki podaniu adresu węzła docelowego.

Adresy umożliwiają przekazywanie komunikatów do właściwych węzłów, przy czym niemal zawsze komunikaty te przechodzą przez węzły pośrednie.

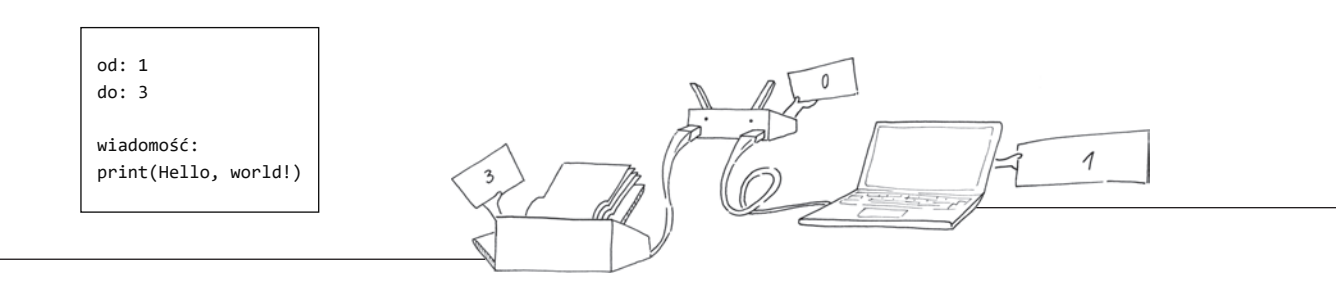

Do łączenia różnych sieci używamy specjalnych urządzeń — **routerów**. Routery kierują pakiety IP, czyli fragmenty danych składających się na cały ruch internetowy, z jednej sieci do drugiej.

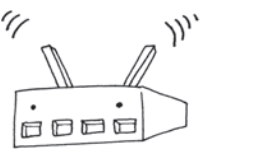

4 Rozdział 1.

## **Klient i serwer**

Węzły, które udostępniają usługi w sieci, są nazywane **serwerami**. Serwer jest węzłem przyjmującym połączenia z innych węzłów w sieci i zwykle przesyła on informacje, odbiera je lub przetwarza za pośrednictwem usług bądź aplikacji. Przykładami takich węzłów są serwery gier internetowych, serwery stron WWW czy usługi związane z przesyłaniem e-maili.

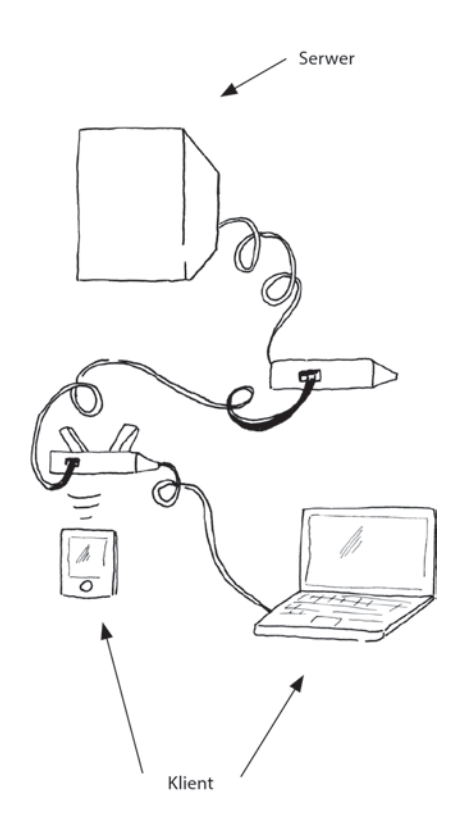

Te węzły sieci, które korzystają z usług, są nazywane **klientami**. Klientem nazywa się zarówno fizyczne urządzenie, jak i aplikację, która na nim działa. Na przykład gdy czytamy e-maile, łączymy się z serwerem poczty elektronicznej przy użyciu aplikacji klienckiej.

## **Typy sieci**

Istnieją różne typy sieci o odmiennych strukturach, dobrze widocznych na poniższych diagramach.

#### **Sieć scentralizowana**

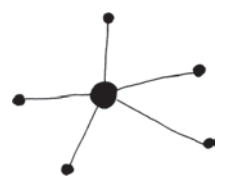

O sieci **scentralizowanej** mówimy wtedy, gdy wiele klientów łączy się przez jeden router. Scentralizowane usługi lub sieci lokalne, takie jak serwery gier, mają kształt gwiazdy z jednym, środkowym punktem głównym.

### **Sieć zdecentralizowana**

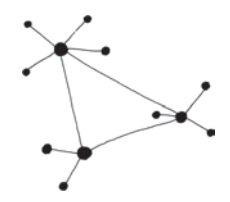

Sieć nazywamy **zdecentralizowaną**, gdy wiele klientów łączy się do wielu połączonych ze sobą nawzajem routerów. Zasadniczo dzisiejszy internet ma strukturę zdecentralizowaną. W takiej sieci schemat usługi, na przykład przesyłania poczty elektronicznej, ma formę konstelacji złożonej z wielu gwiazd.

### **Sieć rozproszona**

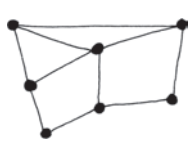

Czasami klient może pełnić funkcję serwera. W sieci **rozproszonej** wszystkie węzły są ze sobą połączone bez zachowania szczególnej hierarchii. Za pożądane, aczkolwiek utopijne, rozwiązanie uważano kiedyś stworzenie internetu w formie sieci całkowicie rozproszonej, w której wszystkie węzły byłyby tak samo ważne i mogłyby się komunikować bezpośrednio, z pominięciem węzłów centralnych. W rzeczywistości obserwujemy rosnącą centralizację głównych usług internetowych, skupionych w kilku dominujących firmach.

## **Adresy sprzętowe**

Typowe elektroniczne urządzenie telekomunikacyjne składa się ze źródła zasilania, karty dźwiękowej i graficznej, pamięci masowej, procesora oraz złączy dla urządzeń peryferyjnych, takich jak kamery, słuchawki i dyski zewnętrzne. Na potrzeby tego przewodnika po internecie skupimy się tylko na jednym podzespole: karcie sieciowej.

**Karta sieciowa** odpowiada za połączenie urządzenia z siecią, co obejmuje udostępnienie unikatowego identyfikatora sieciowego tego urządzenia.

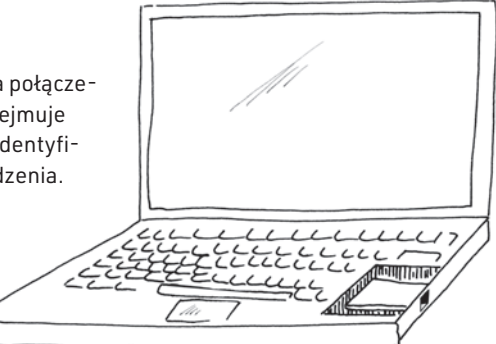

## **Adresy MAC (Media Access Control)**

Nowoczesne telefony i komputery są wyposażone w małą kartę sieciową umożliwiającą łączenie się z internetem. Węzeł potrzebuje karty sieciowej do nawiązania takiego połączenia, tak jak urządzenia odbierające fale radiowe potrzebują odbiornika AM/FM, aby można było słuchać wybranej stacji. Karta sieciowa urządzenia z dostępem do internetu ma swój adres **MAC (Media Access Control)**<sup>1</sup> , który jest unikatowym, możliwym do jednoznacznego zidentyfikowania adresem

niezbędnym do komunikacji z innym urządzeniem, takim jak domowy router. Router wykorzystuje adres MAC do identyfikowania urządzeń, które są do niego podłączone.

Adres MAC jest też niekiedy nazywany **identyfikatorem (ID) urządzenia**. Zwykle jest on wybierany przez producenta karty sieciowej i umożliwia systemowi operacyjnemu urządzenia określenie modelu karty.

Adresy MAC są przydatne jedynie w ramach sieci lokalnych i nie powinny być wymagane poza ich granicami, ponieważ jednak jednoznacznie identyfikują one urządzenia — a często także jego użytkownika — nielokalne węzły sieciowe mogą niekiedy żądać podania takiego adresu i przechowywać go.

#### **Losowe adresy MAC**

Według Edwarda Snowdena amerykańska NSA (National Security Agency) sprawdza adresy MAC urządzeń elektronicznych, aby umożliwić sobie śledzenie położenia dowolnego mieszkańca miasta<sup>2</sup>.

Na tej samej zasadzie mogą śledzić użytkowników darmowe hot spoty sieci Wi-Fi3 .

W niektórych systemach operacyjnych wprowadzono funkcję generowania losowych adresów MAC, aby zapobiec zbyt prostemu kojarzeniu **adresu sprzętowego** z tożsamością użytkownika.

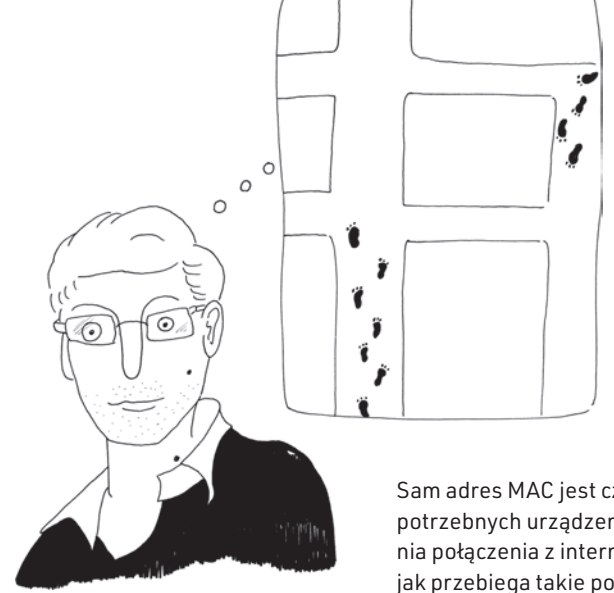

Sam adres MAC jest częścią danych potrzebnych urządzeniu do nawiązania połączenia z internetem. O tym, jak przebiega takie połączenie, przeczytasz na następnej stronie.

## **Jak urządzenie staje się częścią sieci?**

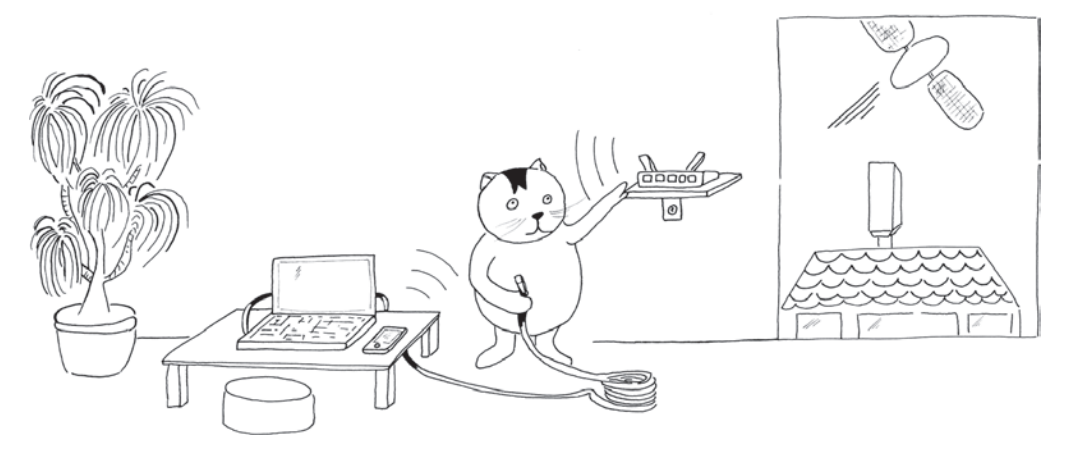

Do połączenia komputera z internetem prawdopodobnie używasz przewodu ethernetowego lub bezprzewodowej sieci Wi-Fi umożliwiającej komunikację z domowym routerem. Z sieci Wi-Fi może też korzystać urządzenie mobilne.

Możesz się również łączyć z internetem za pośrednictwem smartfona lub sieci satelitarnej.

#### **Komunikacja z routerem**

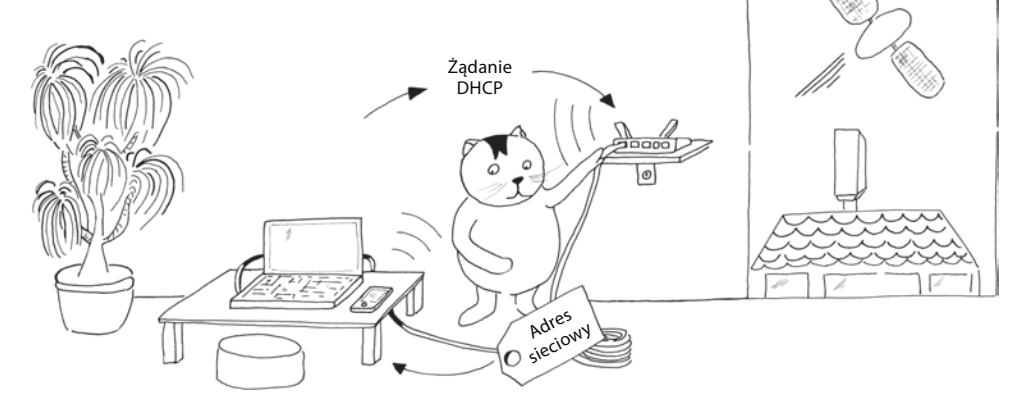

W celu nawiązania połączenia z innymi węzłami w sieci oprócz adresu MAC potrzebny jest jeszcze adres sieciowy. Aby uzyskać taki adres, urządzenie musi się skomunikować z routerem.

### **Połączenie**

Gdy adres MAC karty sieciowej zostanie skojarzony z adresem sieciowym, urządzenie staje się częścią sieci i może wysyłać oraz odbierać informacje z innych węzłów w sieci, dysponujących własnymi adresami.

Po fizycznym podłączeniu urządzenia do routera przy użyciu przewodu lub wybraniu sieci Wi-Fi i podaniu prawidłowego hasła karta sieciowa urządzenia otrzymuje adres sieciowy za pośrednictwem **protokołu DHCP (Dynamic Host Configuration Protocol)**<sup>4</sup> .

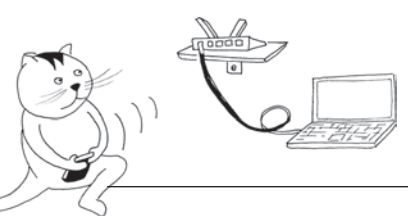

Jeśli żądanie DHCP się powiedzie, zadanie routera sprowadza się do dwóch rzeczy. Po pierwsze, nadaje on adres sieciowy urządzeniu. Po drugie zaś, informuje urządzenie, by kierowało wszystkie wysyłane do sieci dane przez standardową bramę sieci lokalnej, którą na ogół jest sam router. Standardowa brama sieciowa stanowi dla urządzenia okno na świat internetu.

# PROGRAM PARTNERSKI

Zmień swoją stronę WWW w działający bankomat!

Dowiedz się więcej i dołącz już dzisiaj! http://program-partnerski.helion.pl

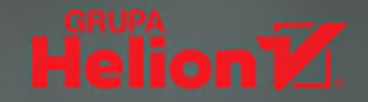

## **Jak naprawde** działa internet? To jest cos, co musisz poznać!

Z internetu korzystamy codziennie, w różnych celach. Odnajdujemy potrzebne informacie. używamy go do pracy, nauki, rozrywki i kontaktów z innymi. Musimy też unikać zagrożeń i przestrzegać zasad cyberbezpieczeństwa. Zapewne dobrze sobie z tym radzisz, ale czy na pewno wiesz, jak działa internet, kto nim zarządza, kto go cenzuruje i w jaki sposób przepływają w nim informacje? Nawet jeśli nie lubisz zagadnień technicznych i nie wiesz dokładnie, czym są algorytmy, znajomość tych podstaw jest wyjątkowo ważna!

Dzięki tej mądrej, zabawnej książce zdobędziesz wszystkie ważne informacje o funkcjonowaniu internetu. Twoim przewodnikiem będzie Kocimiętka — kotka, która, używając jasnego języka i świetnych ilustracji, opowie Ci o sekretach

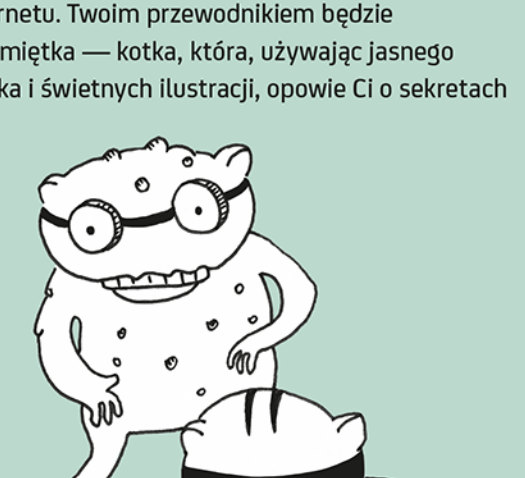

najbardziej skomplikowanej sieci komputerowej świata: o protokołach sieciowych, algorytmach i zarządzaniu infrastrukturą internetową. Poznasz różne aspekty funkcjonowania internetu, w tym tak ważne jak anonimowość i zbieranie danych o użytkownikach. Dowiesz się również, w jaki sposób Ty, jako użytkownik internetu, możesz wpływać na jego kształt i przyczyniać się do tego, aby sprzyjał sprawiedliwości społecznej i poszanowaniu praw człowieka.

#### Kocimietka opowie Ci o:

- · sposobie działania internetu i przepływie informacji w globalnej sieci
- · cenzurowaniu internetu, a także rozpoznawaniu i unikaniu cenzurv
- · anonimowości i prywatności w internecie
- · kontrolowaniu internetu przez ludzi, maszyny i algorytmy
- · władzy nad internetem i tym, kto ją sprawuje

Ulrike Uhlig pracuje nad oprogramowaniem związanym z prywatnością i anonimowością online. Angażuje się w projekty społeczności wolnościowej w internecie.

Mallory Knodel współprzewodniczy grupie badawczej do spraw praw człowieka i protokołów w Internet Research Task Force.

Niels ten Oever zajmuje sie wpływem ponadnarodowego zarządzania internetem na respektowanie praw człowieka.

Corinne Cath zajmuje się kulturą organizacji zarządzających techniczną stroną internetu i jej wpływem na wolności i prawa obywatelskie.

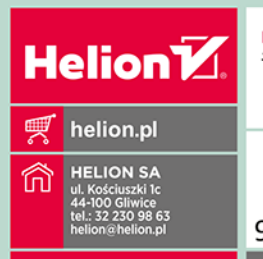

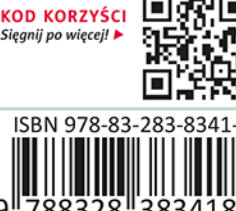

Cena: 39,90 zł

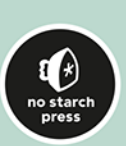